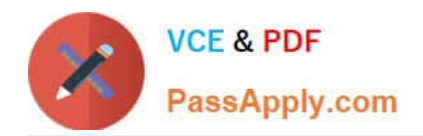

# **300-510Q&As**

Implementing Cisco Service Provider Advanced Routing Solutions (SPRI)

## **Pass Cisco 300-510 Exam with 100% Guarantee**

Free Download Real Questions & Answers **PDF** and **VCE** file from:

**https://www.passapply.com/300-510.html**

## 100% Passing Guarantee 100% Money Back Assurance

Following Questions and Answers are all new published by Cisco Official Exam Center

**Colonization** Download After Purchase

- **@ 100% Money Back Guarantee**
- **63 365 Days Free Update**
- 800,000+ Satisfied Customers

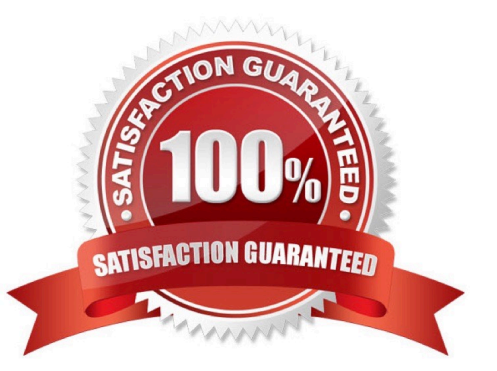

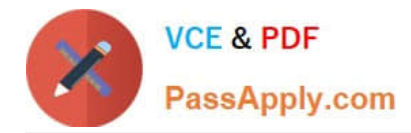

#### **QUESTION 1**

Refer to the exhibit

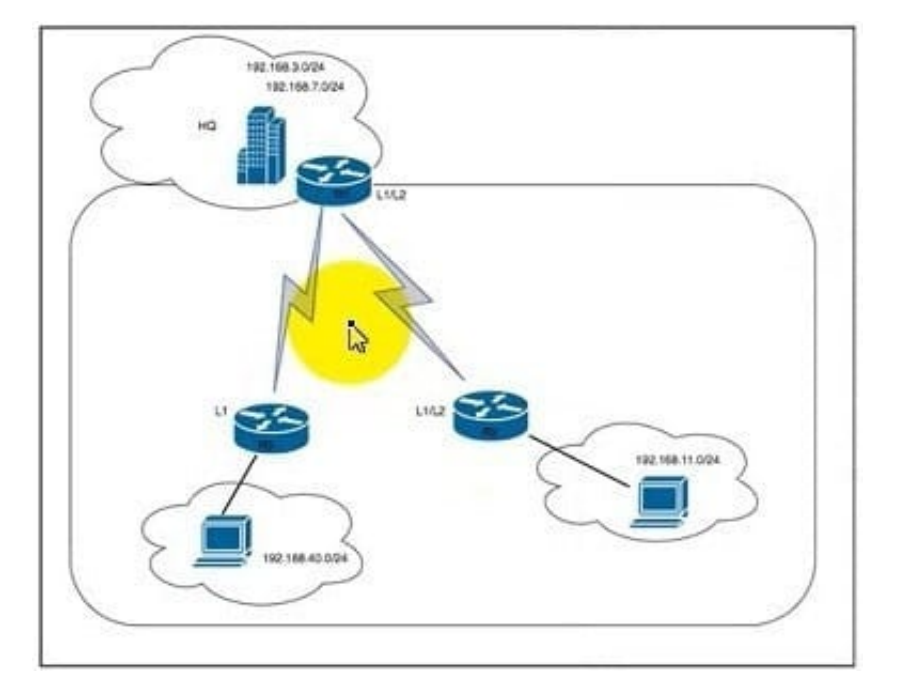

The branch office in area 10 is connected to HQ via Frame Relay uplinks with bandwidth constraints After a recent implementation of QoS on the R2 and R3 networks the system has been logging %SYS-2-MALLOCFAIL: Memory allocation of 65536 bytes failed from 0x224E321, alignment 0 messages To reduce traffic load and memory utilization on R2 and R3 the network engineer configured R1 to announce only one user subnet per location by issuing the summary address 192.168.0.0 255.255.248.0 command en R1 However, the

engineer noticed that router R2 still has two routes and a summary address from HQ and R3 also has two routes from HQ Which two actions must the engineer take on R1 to fix the issue so that only one route is announced\\' (Choose two.)

A. Configure the subnet range with the network command under the IS-IS process.

- B. Configure RI as a Level 1 device.
- C. Redistribute both routes into the ISIS process.
- D. Configure a summary route for Level 1-Level 2 devices.
- E. Configure a summary route for Level 1 devices.

Correct Answer: DE

#### **QUESTION 2**

Which command is used to enable BIDIR-PIM under global configuration mode for Cisco IOS XE Sofware?

A. ip pim bidir-enable

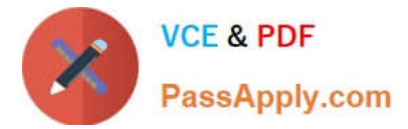

- B. ipv4 pim bidir-enable
- C. ip multicast-routing
- D. ip pim bidir

Correct Answer: A

Reference: https://www.cisco.com/c/en/us/td/docs/ios-xml/ios/ipmulti\_pim/configuration/xe-3s/imc-pim-xe-3sbook/imc\_basic\_cfg.html

#### **QUESTION 3**

Refer to the exhibit.

### router isis net 49.0012.0000.0000.0002.00 log-adjacency-changes summary-address 1.0.0.0 255.0.0.0

A network engineer applied configuration on R1 to summarize all ISIS routes, but R2 is still receiving specific routes from R1. The engineer has confirmed that both routers are configured with the correct summarization configuration, but R1 is not sending the correct summary routes. Which configuration must be applied to router R1 to summarize routes within Level 1?

A. R1(config-router)#no summary-address 1.0.0.0 255.0.0.0 level-1

- B. R1(config-router)#summary-address 1.0.0.0 255.0.0.0 level-2
- C. R1(config-router)#summary-address 1.0.0.0 255.0.0.0 level-1-2
- D. R1(config-router)#summary-address 1.0.0.0 255.0.0.0 level-1

Correct Answer: D

#### **QUESTION 4**

Refer to the exhibit.

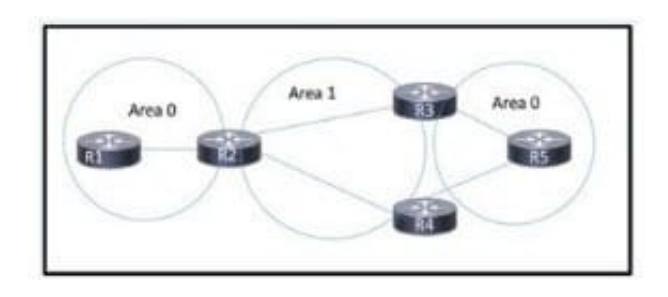

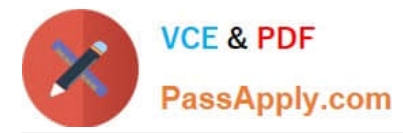

A network engineer just replaced five routers on this OSPF network. When the routing protocol is brought up, R5 cannot reach routes that originate on R1.

The engineer verified that all connected links have established neighbor relationships. R5 reaches routes originating on R3 and R4.

Which action resolves the issue?

- A. Configure an OSPF virtual link to bridge Area 0 on routers R3 and R4.
- B. Configure automatic neighbor discovery on RI and R5.
- C. Configure OSPF to have a contiguous Area O.
- D. Configure each link to be point-to-point.

Correct Answer: A

#### **QUESTION 5**

When deploying a nationwide network of routers, what is the benefit of using BGP confederations?

- A. availability
- B. scalability
- C. security
- D. automatability
- Correct Answer: B

Reference: https://www.routerfreak.com/bgp-network-design-bgp-confederation/

[Latest 300-510 Dumps](https://www.passapply.com/300-510.html) [300-510 PDF Dumps](https://www.passapply.com/300-510.html) [300-510 Practice Test](https://www.passapply.com/300-510.html)